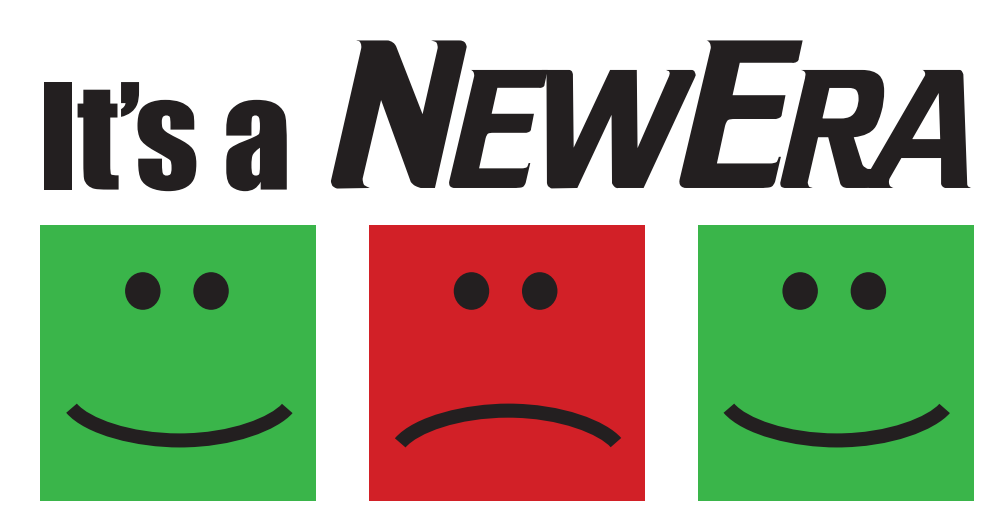

## Guess who tamed SETROPTS?

We did it using the same technology that has long addressed issues of z/OS Integrity and the critical elements of Sysplex/Image Initialization, the NewEra Inspection Server. The Server provides assurance of Sysplex/Image "IPLability" and that the necessary operational controls at the LPAR Level are in place, affording the solid z/OS foundation that will be used in support of the Security Controls that will follow as provided by either RACF, CA ACF2 or CA TSS. Many of you already know of our IMAGE Focus and IPLCheck family of Inspectors.

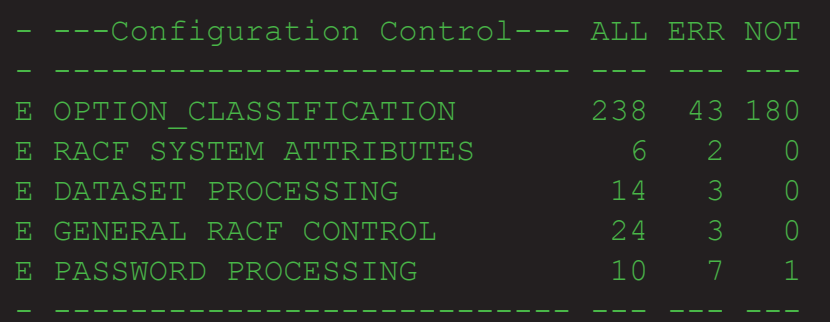

While IMAGE Focus, IPLCheck and the new SETROPTS Inspector all use the same Inspection Server and processing techniques, you'll find one major difference. When used

with IMAGE FOCUS and IPLCheck, the "Rule-Set" processed by the server is fixed. This means that you can alter the outcome but not the Rules applied during the inspection. This is not the case with the SETROPTS Inspector as its "Rule-Set" is variable and totally under your control.

Such a "Rule-Set" construct allows us to provide you with an Inspector that examines the full RACF SETROPTS

Configuration against the most demanding of Security Control Standards - the Risk Management Framework (RMF) for DoD Information Technology.<sup>1</sup> In fact, our delivered, default "Rule-Set" goes beyond RMF, combining a number of recommendations from

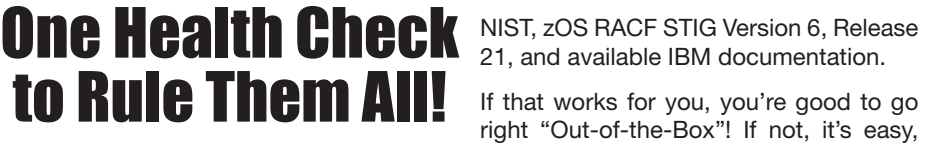

21, and available IBM documentation.

If that works for you, you're good to go right "Out-of-the-Box"! If not, it's easy,

simple in fact, for authorized users to conform any individual rule on their own, perhaps under the guidance of security staff or a trained RACF professional, to a better rule, one more in line with site standards. Whatever the case the "Rule-Set" belongs to you, is totally under your control and designed to be groomed by you to fit your view of RACF Best Practices.

Of course, there's more to Taming SETROPTS than just a Health Check: Second-level authentication over SETROPTS Commands; Image and Site-Wide Audit Reporting; and a

Presentation-ready 3270 Interface designed to foster "Team Security" and agreement over critical RACF configuration settings, just to name a few.

1 The previous Standard DIACAP was withdrawn in March 2014.